## **ESAME DI FONDAMENTI DI INFORMATICA T-2 del 6/2/2019 Proff. E. Denti – R. Calegari – G. Zannoni Tempo: 4 ore**

**NOME PROGETTO ECLIPSE: CognomeNome-matricola (es. RossiMario-0000123456) NOME CARTELLA PROGETTO: CognomeNome-matricola (es. RossiMario-0000123456) NOME ZIP DA CONSEGNARE: CognomeNome-matricola.zip (es. RossiMario-0000123456.zip)**

## **NB: l'archivio ZIP da consegnare deve contenere l'intero progetto Eclipse**

Si vuole sviluppare una semplice app per giocare a *Tris* (detto anche *TicTacToe,* v. figura a lato).

#### **DESCRIZIONE DEL DOMINIO DEL PROBLEMA**

Tris si gioca su una scacchiera 3x3 fra due giocatori, che utilizzano due simboli distinti (di norma X e O) per marcare le proprie mosse. I giocatori si alternano: vince il primo che riesce a porre tre suoi simboli in sequenza (orizzontale, verticale o diagonale). Se nessuno ci riesce, non ci sono vincitori e il gioco finisce in parità.

#### **ENTITÀ COINVOLTE**

Si desidera che ogni *partita* sia identificata in modo univoco dal timestamp (in formato ISO) reativo all'istante di inizio della partita stessa. A ogni partita è associata la lista delle configurazioni di *scacchiera* che la descrivono, a partire dalla scacchiera vuota iniziale fino alla configurazione finale in cui o uno vince (cosa che può avvenire anche prima che tutte le nove caselle siano state usate), o il gioco termina in parità. Ogni mossa genera quindi una nuova configurazione della scacchiera, che viene aggiunta in coda alla lista.

#### **ALGORITMO DI GIOCO**

Dopo ogni mossa occorre verifica l'eventuale vincita da parte di un giocatore controllando la presenza di tre simboli uguali in riga, colonna o diagonale.

### **Parte 1 (punti: 19)**

#### *Dati (namespace tris.model) (punti: 17)*

Il modello dei dati deve essere organizzato secondo il diagramma UML di seguito riportato:

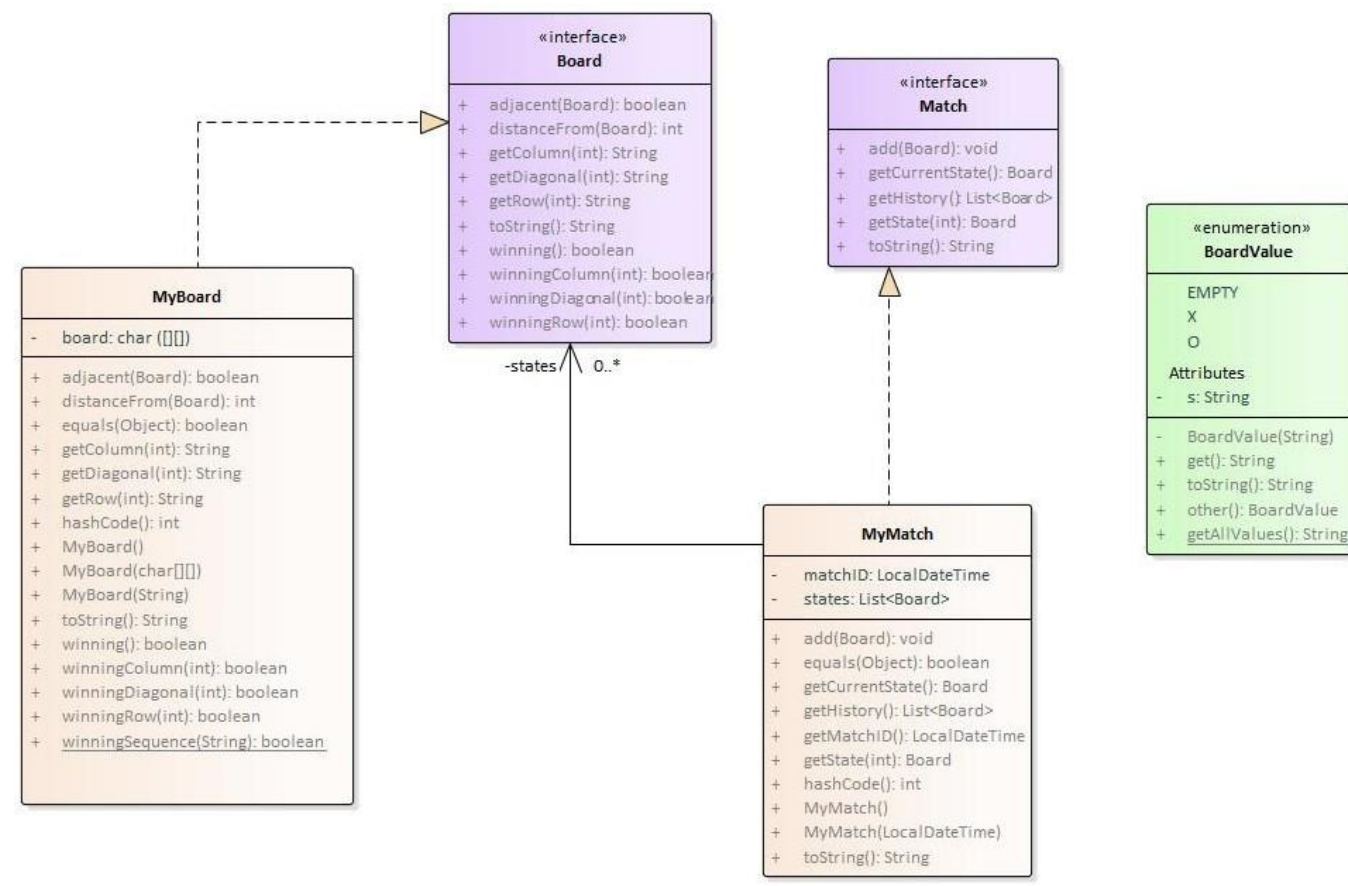

# $\begin{array}{c|c}\n \times & \circ & \times \\
\hline\n \circ & \times & \circ \\
\hline\n \circ & \times & \circ \\
\hline\n \circ & \times & \circ\n \end{array}$

#### SEMANTICA:

- a) L'enumerativo *BoardValue* (fornito) definisce i tre stati possibili per ogni singola cella della scacchiera (EMPTY, X, O): a ogni valore simbolico è associata la stringa corrispondente (per EMPTY si usa lo spazio " " ), recuperabile sia tramite l'accessor *get* sia tramite *toString*. Il metodo di utilità *other* restituisce invece l' "altro" simbolo rispetto all'attuale (ovviamente è indefinito nel caso il simbolo corrente sia EMPTY), mentre il metodo statico *getAllValues* restituisce la stringa coi tre valori possibili concatenati (ossia, " XO").
- b) l'interfaccia *Board* (fornita) descrive la scacchiera, intesa come matrice 3x3 di *BoardValue:* per convenzione, righe e colonne sono numerate da 0 a 2, mentre le due diagonali sono numerate da 0 a 1. I metodi:
	- *getRow*, *getColumn* e *getDiagonal* consentono di recuperare rispettivamente la singola riga, colonna o diagonale di indice pari all'argomento ricevuto, restituendo la stringa corrispondente al contenuto (ad esempio, "XXO", "O O", etc.): lanciano *IllegalArgumentException* se l'indice è fuori range (ossia se non è compreso nell'intervallo 0-2 per *getRow*, *getColumn* e 0-1 per *getDiagonal*);
	- analogamente *winningRow*, *winningColumn* e *winningDiagonal* verificano rispettivamente se la riga, colonna o diagonale specificata (tramite il solito indice nel range 0-2 o 0-1, come sopra) sia vincente, ossia contenga tre simboli uguali;
	- *winning* verifica se la scacchiera nel suo complesso sia vincente, ossia se in essa vi sia almeno una riga, colonna, o diagonale vincente;
	- *distanceFrom* calcola la *distanza* fra la scacchiera corrente e quella fornita come argomento, intendendosi con ciò il numero di celle diverse fra le due configurazioni di scacchiera (vedi esempi illustrati di seguito);

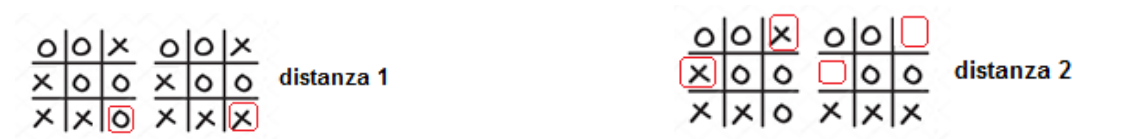

- *adjacent* verifica se la scacchiera corrente sia *adiacente* a quella fornita come argomento, intendendosi con ciò che abbia distanza 1 da essa e inoltre che il numero di X e di O presenti nella scacchiera fornita come argomento sia quasi identico (più precisamente, che il numero di X differisca al più di 1 dal numero di O): ciò serve a evitare scacchiere "illegali" in cui lo stesso giocatore faccia due mosse consecutive
- *toString* deve restituire una stringa *adatta a visualizzare la scacchiera su console*, quindi con tre simboli per riga separati fra loro da tabulazioni e andando a capo dopo le prime due righe (ma non dopo l'ultima!). Per portabilità fra le piattaforme, il simbolo di "a capo" non dev'essere cablato come '\n' ma dev'essere espresso tramite *System*.*lineSeparator*.
- c) la classe **MyBoard** (da realizzare) implementa *Board* come da specifica, con le seguenti ulteriori precisazioni:
	- devono essere previsti due costruttori, uno con argomento matrice 3x3 di caratteri, l'altro con argomento stringa di 9 caratteri consecutivi da intendersi letti dall'alto al basso e da sinistra a destra, senza separatori di alcun tipo: entrambi i costruttori lanciano *IllegalArgumentException* se l'argomento non ha la giusta dimensione o qualche carattere è diverso dai tre ammessi (quelli associati ai valori di *BoardValue*)
	- devono essere implementate anche *equals* e *hashcode*: in particolare, per *hashcode* è sufficiente quella standard generata automaticamente da Eclipse (*menù Source Generate hashcode and equals*) mentre *equals* deve considerare uguali due scacchiere *a distanza zero* una dall'altra;
- d) l'interfaccia *Match* (fornita) descrive la partita intesa come sequenza di configurazioni di scacchiera. Metodi:
	- *getCurrentState* restituisce lo stato attuale della scacchiera (che esiste sempre, perché la partita inizia con una scacchiera vuota, ossia con tutte le celle in stato EMPTY)
	- *getState* restituisce lo stato i-esimo della scacchiera: se l'indice è fuori range, ossia supera quello dell'ultimo stato disponibile (quello corrente), viene lanciata *IllegalArgumentException*
- *getHistory* restituisce la lista di tutti gli stati, dalla scacchiera vuota iniziale fino allo stato finale
- *add* aggiunge sequenza di configurazioni una nuova scacchiera, che diviene lo stato corrente, *purché il nuovo stato sia adiacente a quello precedente*: altrimenti, lancia *IllegalArgumentException*
- *toString* deve restituire una stringa *adatta a visualizzare su console l'intera partita*, intesa come sequenza delle relative scacchiere separate fra loro da *System*.*lineSeparator* (non dopo l'ultima); anche qui il simbolo di "a capo" non dev'essere cablato come '\n' ma dev'essere espresso tramite *System*.*lineSeparator*.
- e) la classe **MyMatch** (da realizzare) implementa *Match* come da specifica, con le seguenti ulteriori precisazioni:
	- devono essere previsti due costruttori, uno con argomento l'identificativo univoco *LocalDateTime* specificato, l'altro senza argomenti (che utilizza giorno e ora correnti). Entrambi devono inizializzare la lista delle configurazioni con la scacchiera iniziale vuota (ossia, con tutte le celle nello stato EMPTY)
	- devono essere fornite due implementazioni standard di *equals* e *hashcode* che si suggerisce di far generare automaticamente da Eclipse (*menù Source Generate hashcode and equals*)

#### *Persistenza (namespace tris.persistence) (punti: 2)*

Obiettivo di questo componente è stampare su file una partita, secondo il diagramma UML di seguito riportato.

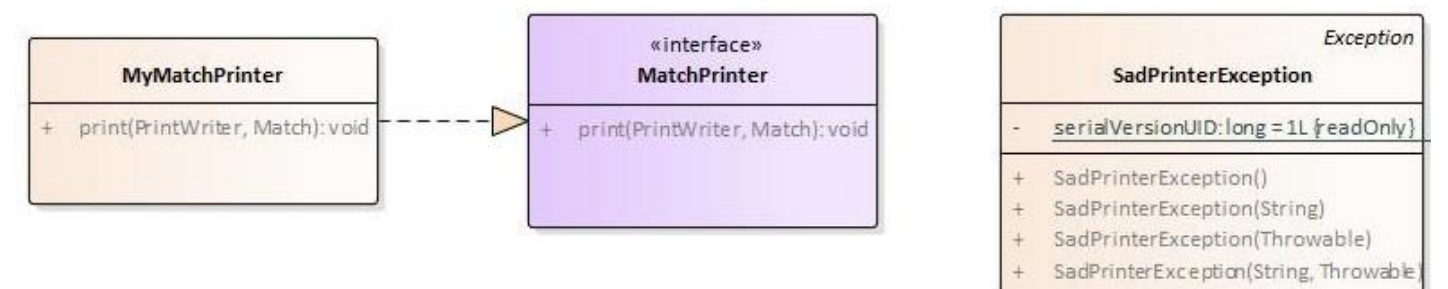

#### SEMANTICA:

- a) l'interfaccia *MatchPrinter* (fornita) dichiara il solo metodo *print* che stampa un *Match* sul *PrinterWriter* fornito.
- b) la classe **MyMatchPrinter** (da realizzare) implementa tale metodo, *assicurando che dopo ogni stampa il buffer di uscita venga opportunamente svuotato*.

## **Parte 2 (punti: 11)**

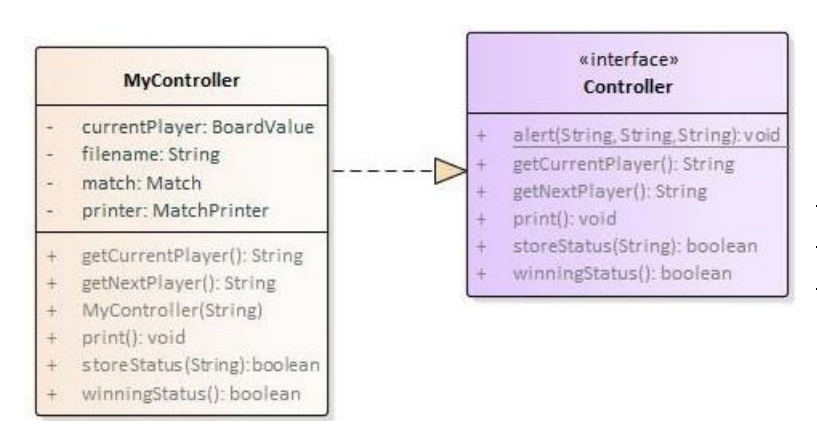

#### *Controller (namespace tris.controller)*

Il controller – articolato in interfaccia e implementazione – è fornito già pronto: il suo stato interno mantiene lo stato della partita con annessi e connessi (giocatore attuale, etc.) nonché il printer da usare per le stampe. Conseguentemente, i suoi metodi fanno da ponte fra quelli del model e quelli del printer. In particolare:

- *storeStatus* aggiunge alla partita corrente il nuovo stato di scacchiera ricevuto come argomento (sotto forma di stringa di 9 caratteri), verificando al contempo se esso sia vincente (restituisce a tal fine un boolean)
- *winningStatus* verifica se la partita corrente è vinta
- *getCurrentPlayer* restituisce la stringa corrispondente al giocatore corrente ("X" o "O")
- *getNextPlayer* cambia il giocatore corrente (da "X" a "O", da "O" a "X") e restituisce la stringa corrispondente
- *print* stampa su file la partita corrente (che si suppone terminata)

L'interfaccia *Controller* offre altresì il metodo statico *alert* per far comparire una finestre di dialogo utile a segnalare errori all'utente (in questa applicazione, solo nel caso in cui la stampa su file fallisca per qualche motivo).

> T giocato. output: save: Bu

TrisPane(Controller, Stage)

#### *GUI (namespace tris.ui) (punti: 11)*

L'interfaccia grafica dev'essere simile (non necessariamente identica) a quella sotto illustrata.

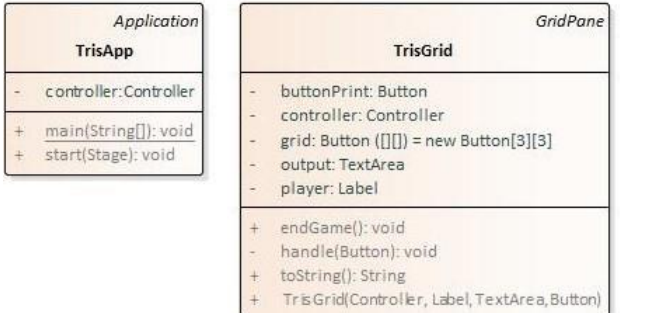

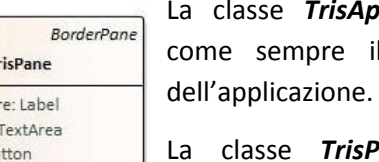

**App** (fornita) contiene il main di partenza

**Exame** (pure fornita) definisce il pannello con gli elementi grafici principali (Fig.1), ovvero:

- al top, l'etichetta con l'indicazione del giocatore corrente (ossia, se tocca a X o a O)
- a sinistra la griglia-scacchiera, sotto forma di istanza della classe *TrisGrid*
- a destra, la textarea su cui far comparire via via lo stato della partita
- in basso, il pulsante *Stampa* (inizialmente disabilitato, si abilita solo quando la partita termina)

La classe *TrisGrid* (da realizzare) deve implementare la griglia e l'algoritmo di gioco, interfacciandosi opportunamente con *TrisPane*. Più esattamente:

- il costruttore riceve da *TrisPane* tutti gli elementi su cui deve poter operare e alloca una griglia 3x3 di *Button*, impostati con font *Courier New grassetto 20 punti* e inizializzati vuoti (ossia col testo corrispondente allo stato *BoardValue.EMPTY*) (Fig. 1). SUGGERIMENTO: utilizzare un GridPane, ricordando però che il metodo add/4 prevede, in modo alquanto contro-intuitivo, *prima* l'indice di colonna, *poi* quello di riga. La pressione di uno dei 9 bottoni della griglia deve causare l'invocazione di un opportuno metodo di gestione eventi, per comodità denominato *handle(Button)*
- il metodo *toString* fornisce la rappresentazione stringa dello stato attuale della griglia-scacchiera, nel formato di stringa a 9 caratteri consecutivi (adatto per il costruttore di *Board*)
- quando il giocatore corrente preme uno dei 9 pulsanti della griglia-scacchiera di gioco, *handle*:
	- o imposta nel bottone premuto il simbolo del giocatore corrente (X o O)
	- o disabilita il bottone stesso, in modo che non sia più cliccabile (cella già occupata)
	- o aggiunge alla partita corrente, tramite il *Controller* (metodo *storeStatus*), la nuova configurazione di scacchiera appena determinatasi, *verificando contemporaneamente* se qualcuno abbia vinto;
	- $\circ$  appende sulla textarea una nuova riga corrispondente alla nuova situazione della partita (Figg. 2,3,4): tale riga deve includere la configurazione della scacchiera in forma compatta (9 caratteri) e l'indicazione se il gioco continua o la partita è vinta (es. "continua" / "vittoria", "partita patta" o analogo);
	- o se lo stato così ottenuto non è finale (vincente o patta) impone, tramite il Controller, di cambiare giocatore (metodo *getNextPlayer*) e adegua la visualizzazione del giocatore nella label (Figg. 1,2,3,..);
- o se, invece, lo stato così ottenuto è vincente o partita patta agisce di conseguenza (invocando un metodo di gestione ausiliario che per comodità chiameremo *endGame*) e nell'ordine:
	- disabilita tutti i bottoni della griglia-scacchiera (perché la partita è finita)
	- abilita il pulsante *Stampa* (Fig. 4 o 5) associandolo al suo gestore eventi, così che, se premuto, esso effettui la stampa della partita (tramite **Controller.***print*) e subito dopo ri-disabiliti il pulsante *Stampa* **stesso** (Fig. 6).

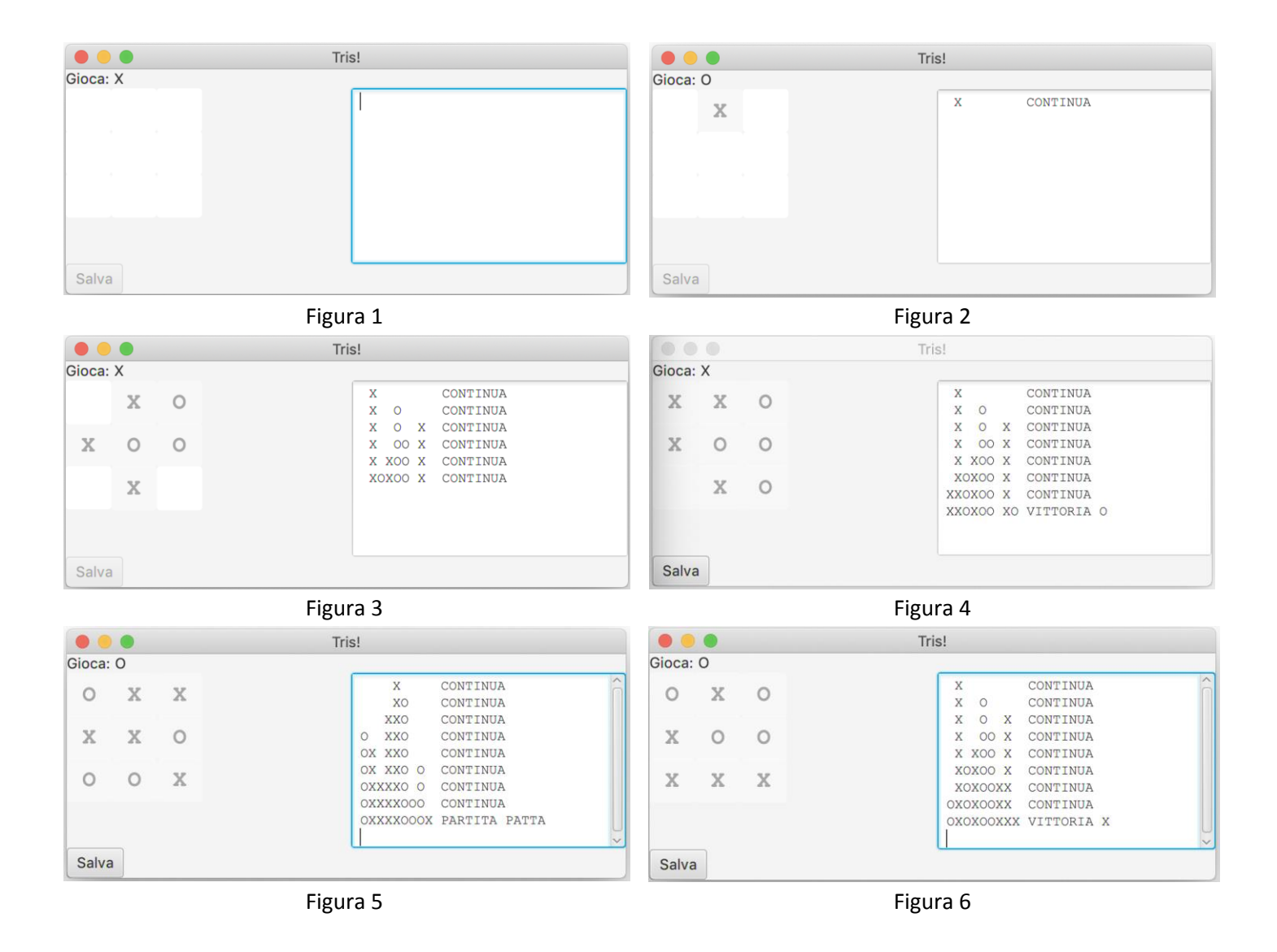